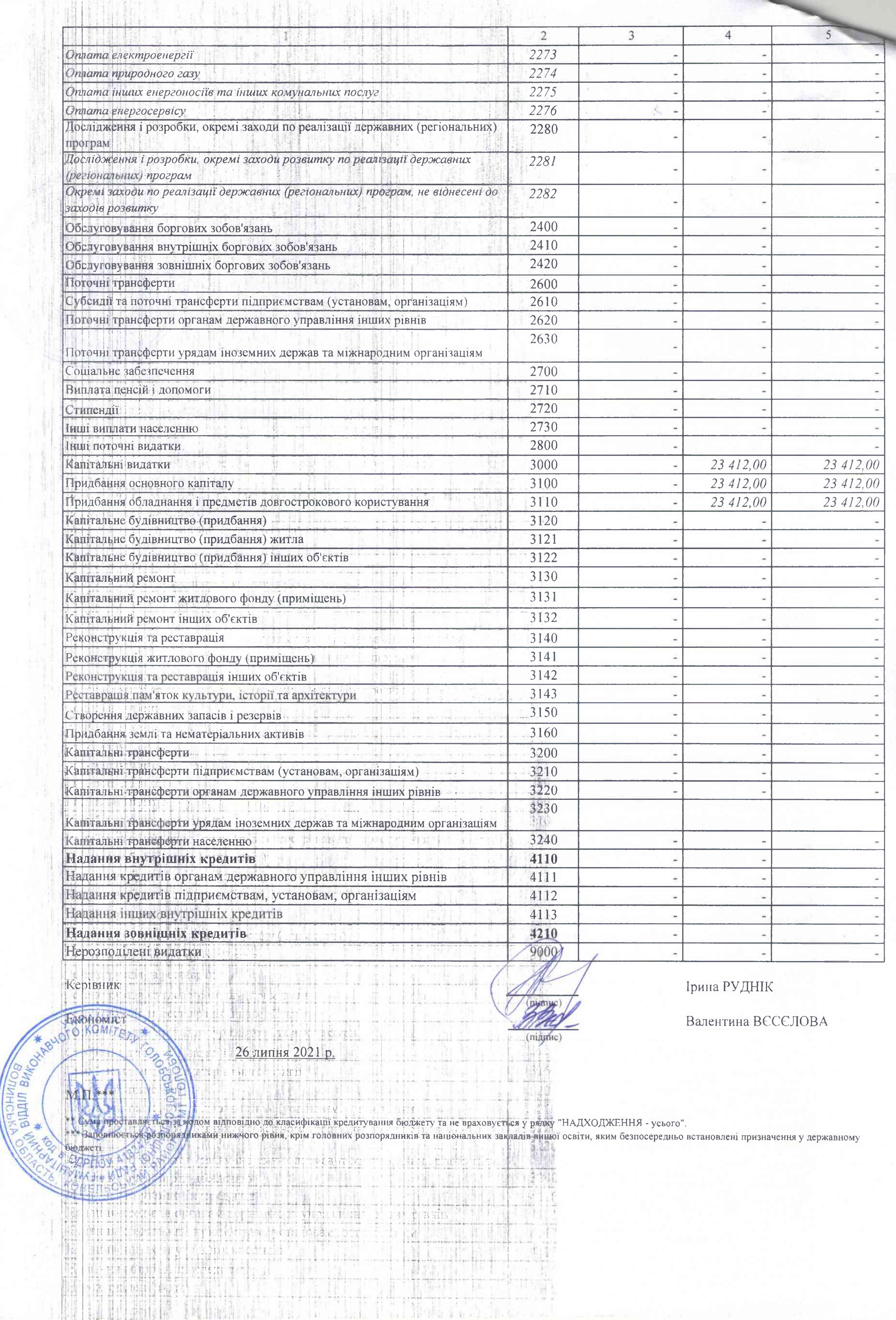

### **Contract of the Contract of the Contract of the Contract of the Contract of the Contract of the Contract of the Contract of the Contract of the Contract of the Contract of the Contract of The Contract of The Contract of T**

Service Construction Management of Management

Вид бюджету СУБВЕНЦІЯ НУШ код та назва відомчої класифікації видатків та кредитування бюджету 06 Орган з питань освіти і науки код та назва програмної класифікації видатків та кредитування державного бюджету (код та назва програмної класифікації видатків та кредитування місцевих бюджетів (код та назва Типової програмної класифікації видатків та кредитування місцевих бюджетів) спрямованих на забезпечення якісної, сучасної та доступної загальної середньої освіти "Нова українська школа" за рахунок субвенції з державного бюджету місцевим бюджетам)

to advance their to

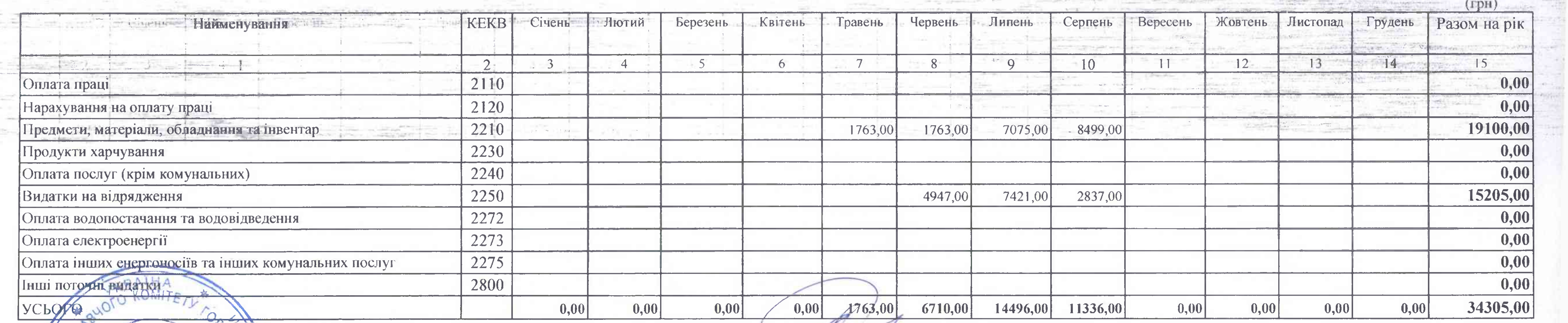

Керівник **PR** Ekonomic 岩 N \* \* 5 26 линня 2021 ФАРТ

\* Технічний код. який включає в себе всі коди економічної класифікації видатків бюджету, крім тих, що виділені окремо. \*\* Заповнюється розпорядниками нижчого рівня, крім головних розпорядників та національних закладів вищої освіти, яким безпосередньо встановлені призначення у державному бюджеті.

## <u> – НЛАН АСИГНУВАНЬ (ЗА ВИНЯТКОМ НАДАННЯ КРЕДИТІВ З БЮДЖЕТУ) ЗАГАЛЬНОГО ФОНДУ БЮДЖЕТУ</u> **HA 2021 PIK**

#### ЗОШ І-ІІ ст. с. Поповичі

(код за ЄДРПОУ та найменування бюджетної установи)

Волинська обл., Ковельський р-н, с. Поповичі, вул. Мартинюка, 5 (найменування міста, району, області)

 $(\text{m} \text{m} \text{m})$ 

Ірина РУДНІК

Валентина ВЄСЄЛОВА

the company of the company of the company of the company of the company of the company of the company of the company of the company of the company of the company of the company of the company of the company of the company

**ЗАТВЕРДЖЕНО** Наказ Міністерства фінансів України 28 січня 2002 року № 57 (у редакції наказу Міністерства фінансів України від 26 листопада 2012 року № 1220) Затверджений у сумі Тридцять чотири тисячі триста п'ять гривень 00 копійок 34305 грн. (сума словами і цифрами) Начальник (посада) **Ірина РУДНИС** (підпис 26 липня 2021 р. 1182 Виконання заходів,

#### Вид бюджету СУБВЕНЦІЯ НУШ

THY THE RUSH TO SHARE EST !!

код за ЄДРПОУ та найменування бюджетної установи, ЗОШ І-ІІ ст. с. Поповичі код та назва відомчої класифікації видатків та кредитування бюджету 06 Орган з питань освіти і науки код та назва програмної класифікації видатків та кредитування державного бюджету

(код та назва програмної класифікації видатків та кредитування місцевих бюджетів (код та назва Типової програмної класифікації видатків та кредитування місцевих бюджетів) 1182 Виконання заходів, спрямованих на забезпечення якісної, сучасної та доступної загальної середньої освіти "Нова українська школа" за рахунок субвенції з державного бюджету місцевим бюджетам)

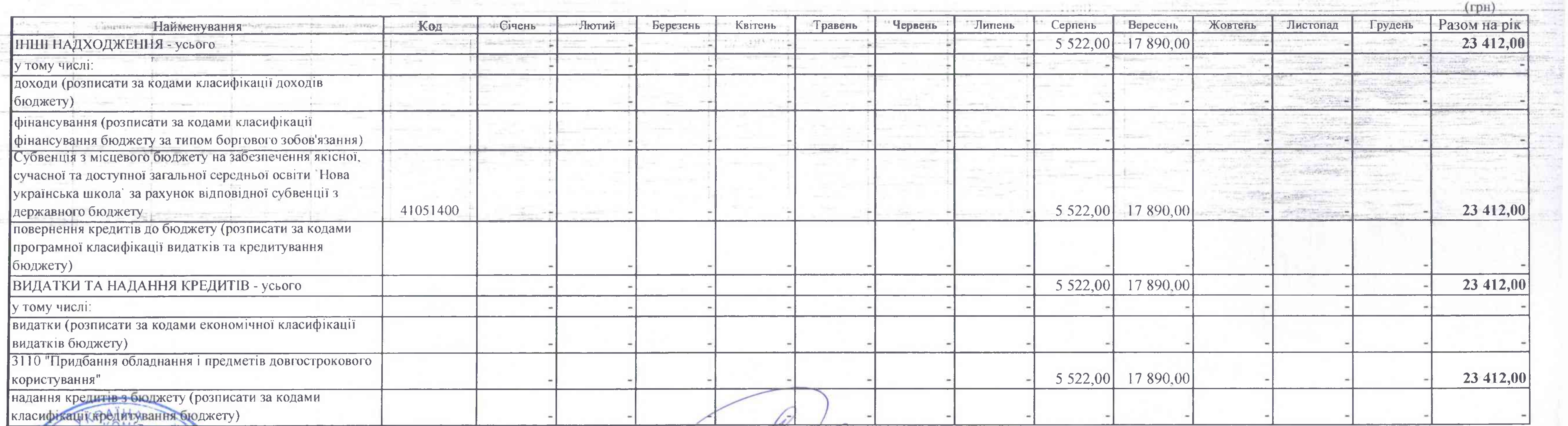

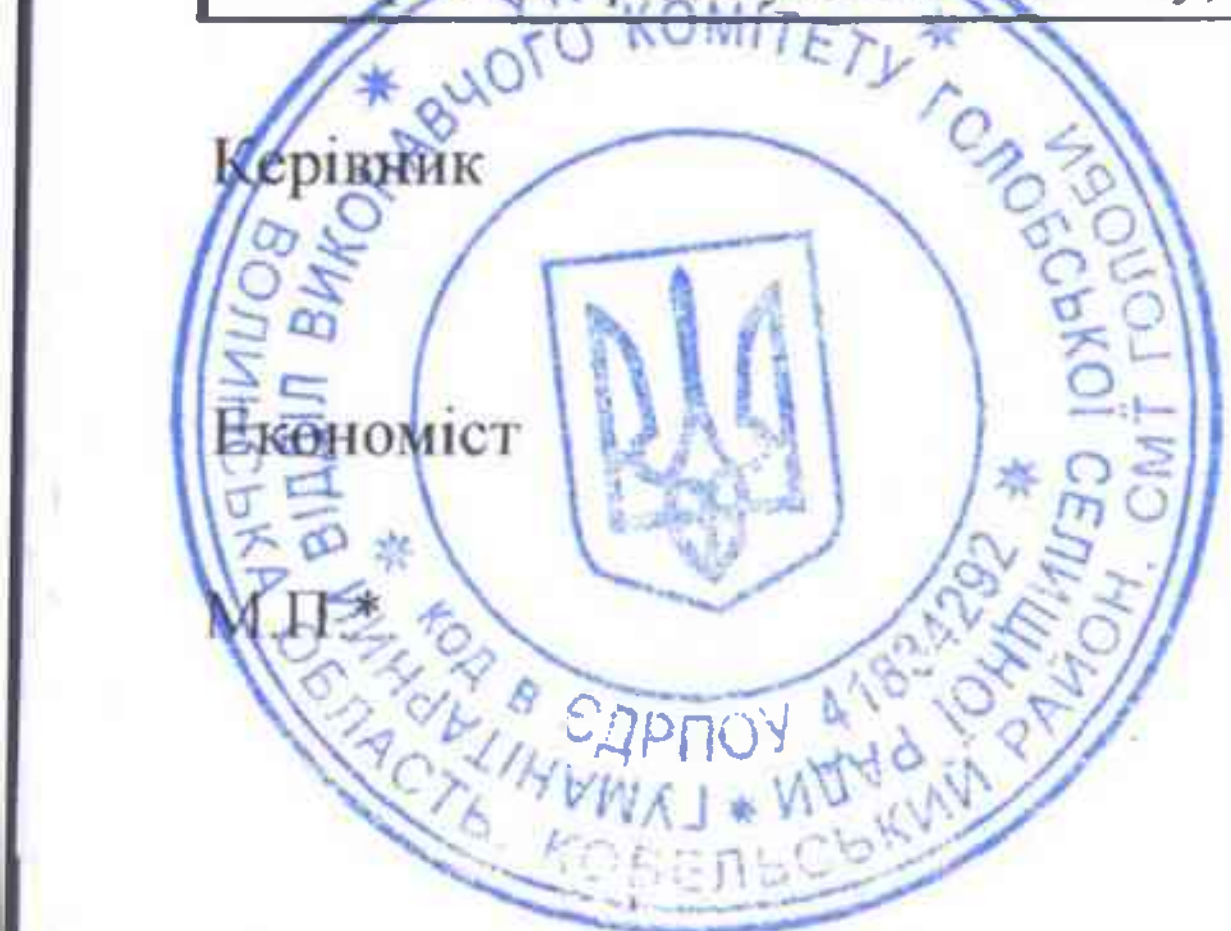

26 липня 2021 р.

#### ПЛАН

### спеціального фонду бюджету (за винятком власних надходжень бюджетних установ та відповідних видатків) на 2021 рік

(підпис)

**Ірина РУДНІК** 

Валентина ВЕСЄЛОВА

#### **ЗАТВЕРДЖЕНО**

Наказ Міністерства фінансів України 28.01.2002 N 57 (у редакції наказу Міністерства фінансів України від 26.11.2012 N 1220)

Затверджений у сумі Двадцять три тисячі чотириста дванадцять гривень ОО копійок

Начальник (посада) **Ірина РУДНІК** (підпис) 26 липня 2021 р.

the control of

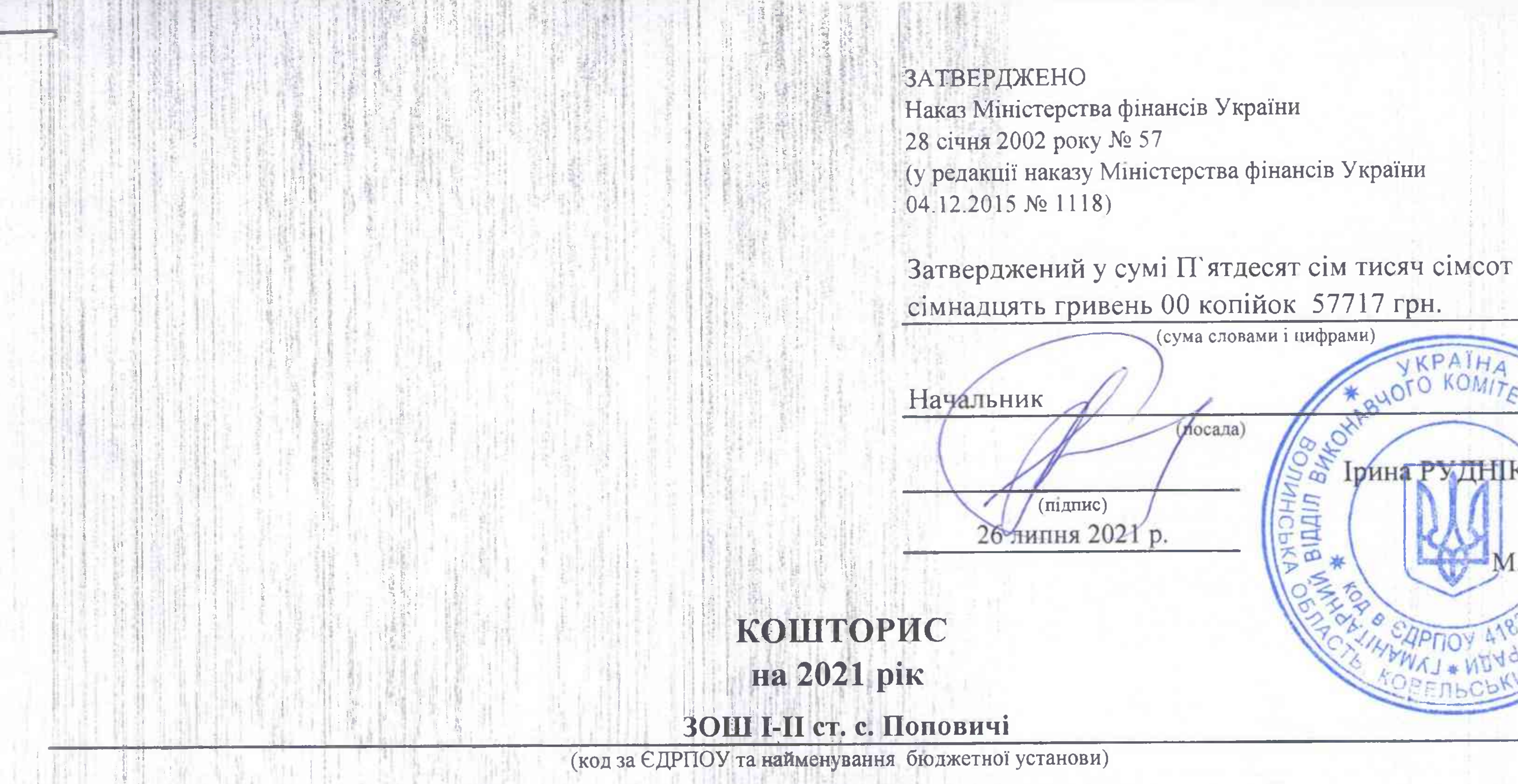

Волинська обл., Ковельський р-н, с.Поповичі, вул. Мартинюка, 5

KPAIH

**Ірина РУДНІК** 

**HKOHI** 

 $\mathfrak{g}$ 

Ξ

відді

KOMI

The control of the basic in the

O.

 $M.\Pi/$ 

 $\frac{1}{2}$ 

S

di r

U

(найменування міста, району, області)

# код та назва відомчої класифікації видатків та кредитування бюджету 06 Орган з питань освіти і науки

код та назва програмної класифікації видатків та кредитування державного бюджету

The property of the control of the

(код та назва програмної класифікації видатків та кредитування місцевих бюджетів (код та назва Типової програмної класифікації видатків та кредитування місцевих бюджетів) 1182 Виконання заходів, спрямованих на забезпечення якісної, сучасної та доступної загальної середньої освіти "Нова українська школа" за рахунок субвенції з державного бюджету місцевим бюджетам)

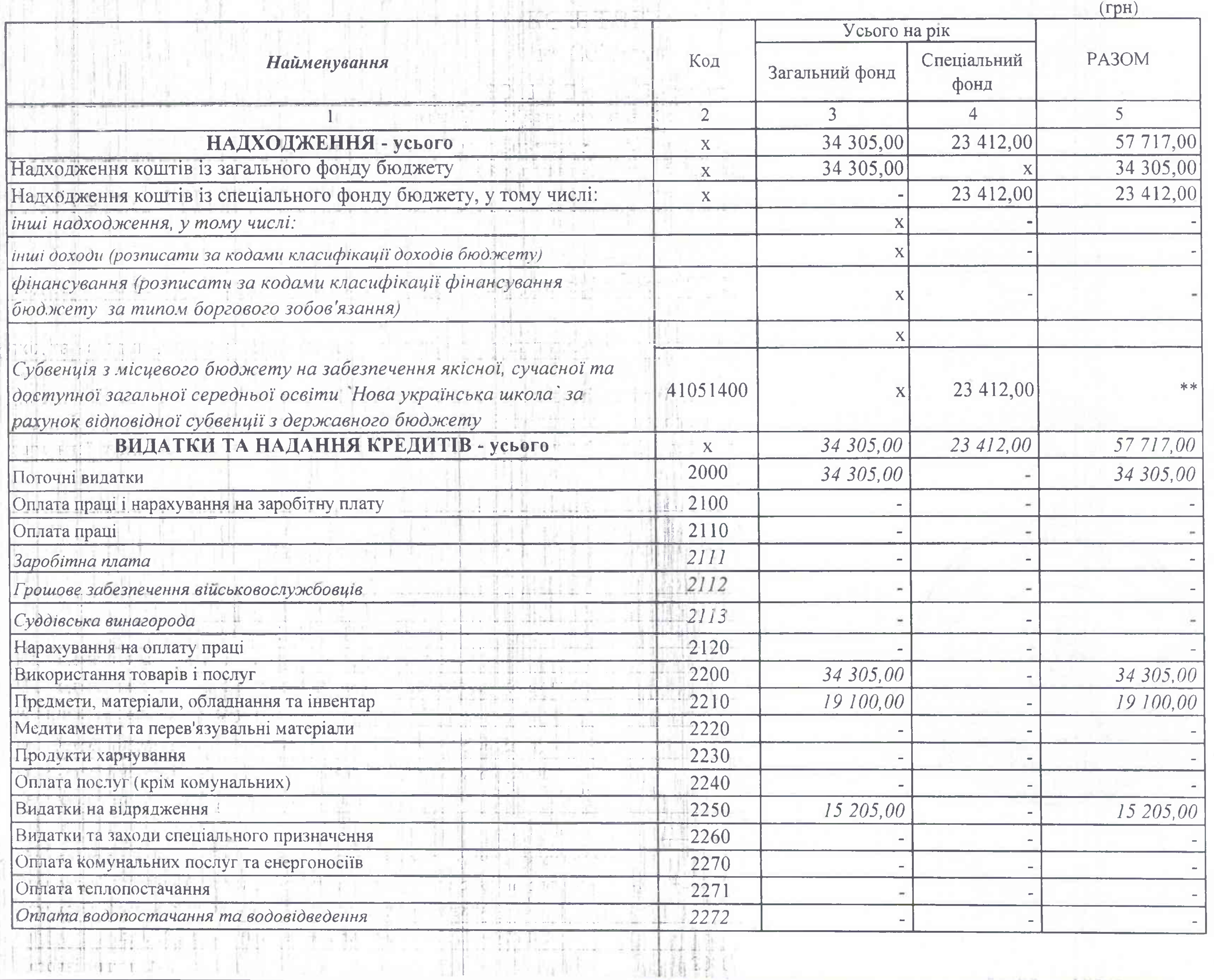